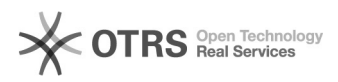

## eBay-Modul - Platzhalter für die die KBA-Schlüsselnummer aus EAN Feld im Verkaufs-Template

03.05.2024 06:03:09

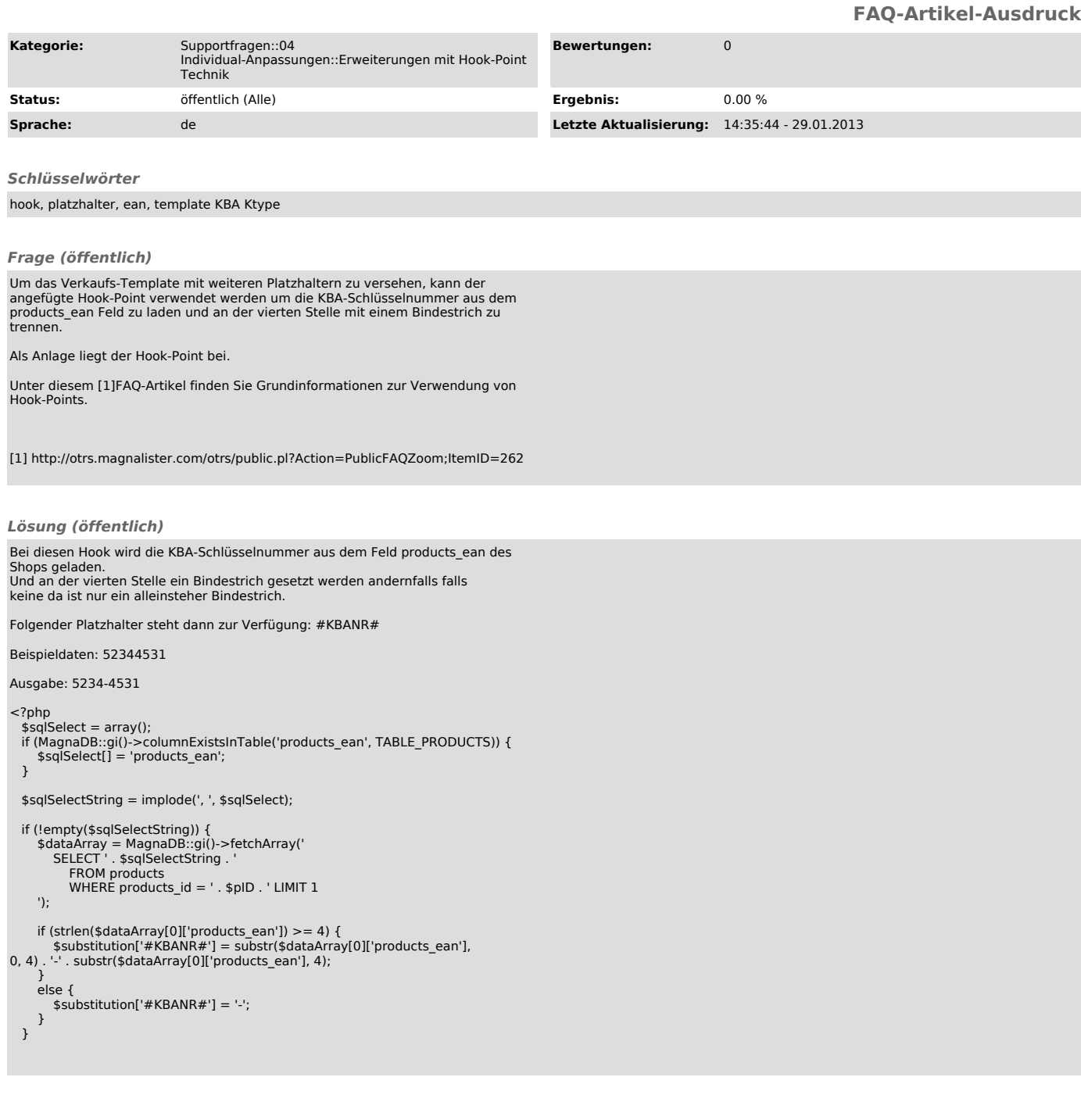